# **HVAC\_UserOperatingMode:1 Service Template**

**For UPnP™ Device Architecture V 1.0** 

#### **Status: Standardized DCP Date: May 13th, 2003**

This Standardized DCP has been adopted as a Standardized DCP by the Steering Committee of the UPnP Forum, pursuant to Section 2.1(c)(ii) of the UPnP Membership Agreement. UPnP Forum Members have rights and licenses defined by Section 3 of the UPnP Membership Agreement to use and reproduce the Standardized DCP in UPnP Compliant Devices. All such use is subject to all of the provisions of the UPnP Membership Agreement.

THE UPNP FORUM TAKES NO POSITION AS TO WHETHER ANY INTELLECTUAL PROPERTY RIGHTS EXIST IN THE STANDARDIZED DCPS. THE STANDARDIZED DCPS ARE PROVIDED "AS IS" AND "WITH ALL FAULTS". THE UPNP FORUM MAKES NO WARRANTIES, EXPRESS, IMPLIED, STATUTORY, OR OTHERWISE WITH RESPECT TO THE STANDARDIZED DCPS INCLUDING BUT NOT LIMITED TO ALL IMPLIED WARRANTIES OF MERCHANTABILITY, NON-INFRINGEMENT AND FITNESS FOR A PARTICULAR PURPOSE, OF REASONABLE CARE OR WORKMANLIKE EFFORT, OR RESULTS OR OF LACK OF NEGLIGENCE.

© 2001-2003 Contributing Members of the UPnP™ Forum. All Rights Reserved

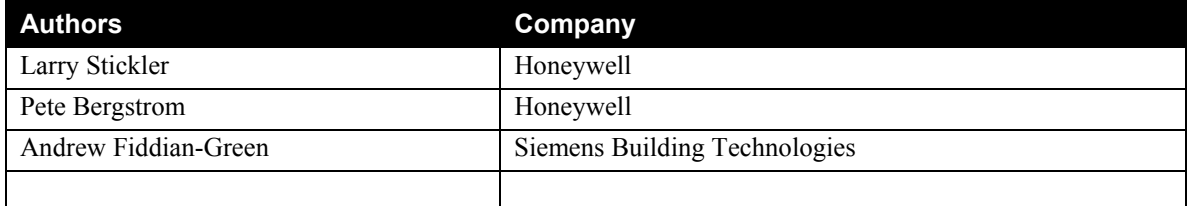

# **Contents**

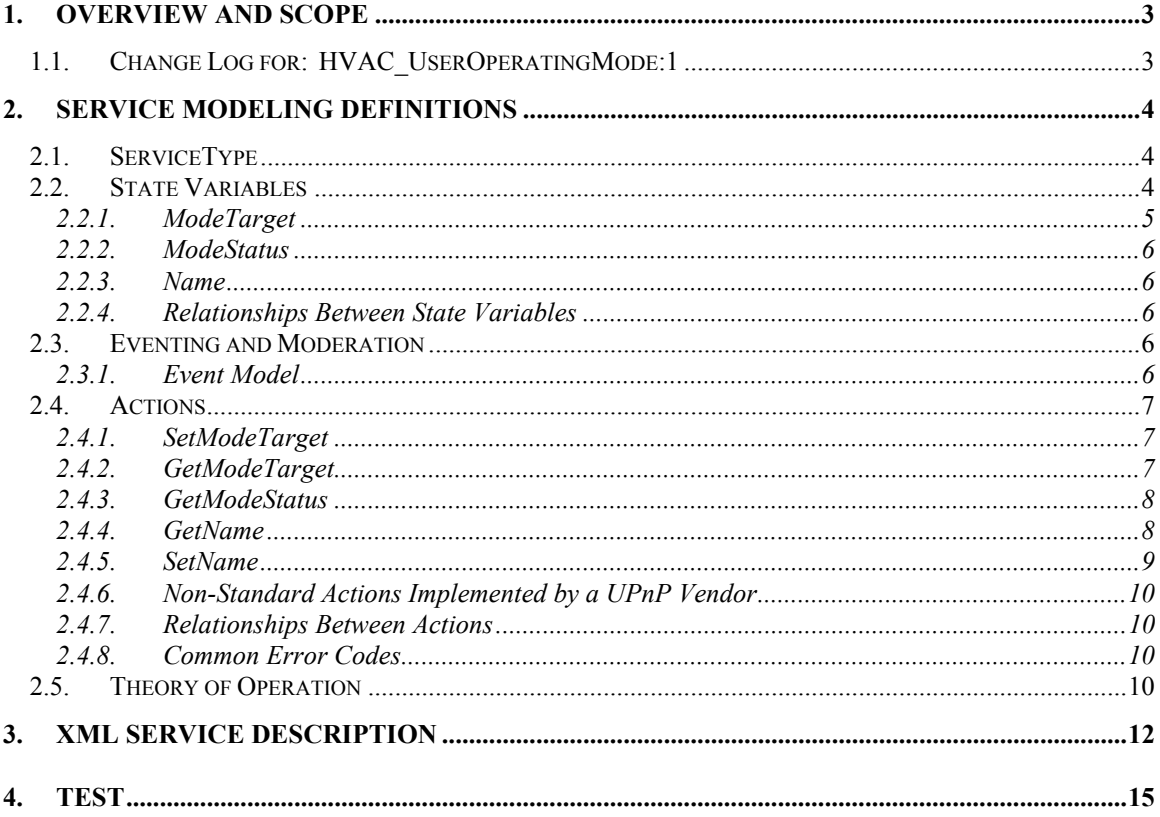

# **List of Tables**

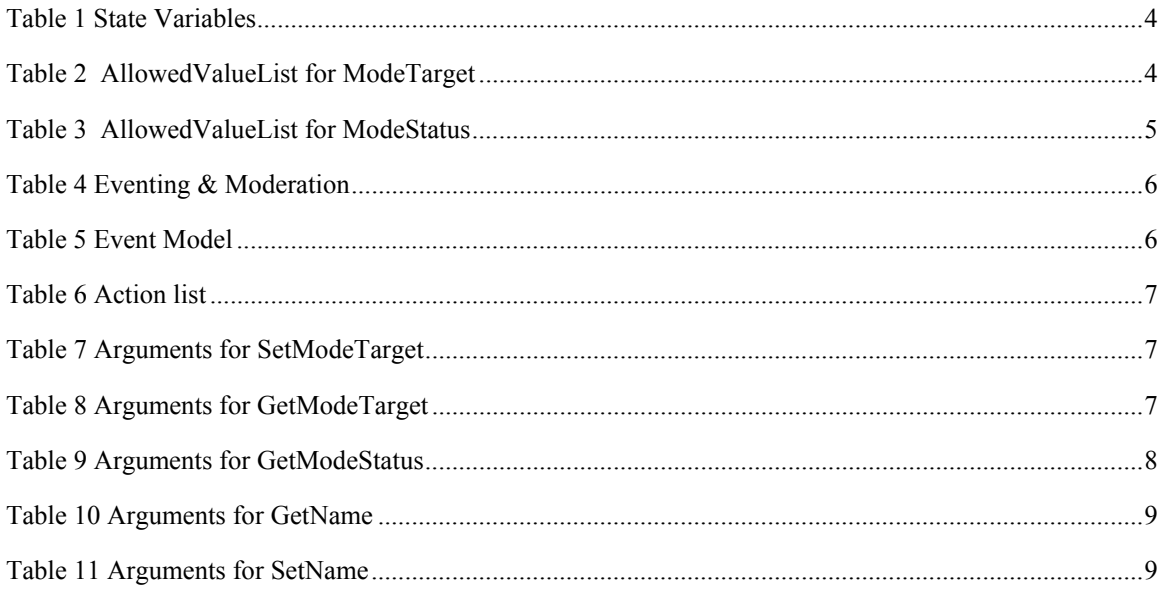

# **1. Overview and Scope**

This service definition is compliant with the UPnP Device Architecture version *1.0*.

This service definition enables the following functions:

• Changing and reading the user operating modes of an HVAC system

## *1.1.* **Change Log for: HVAC\_UserOperatingMode:1**

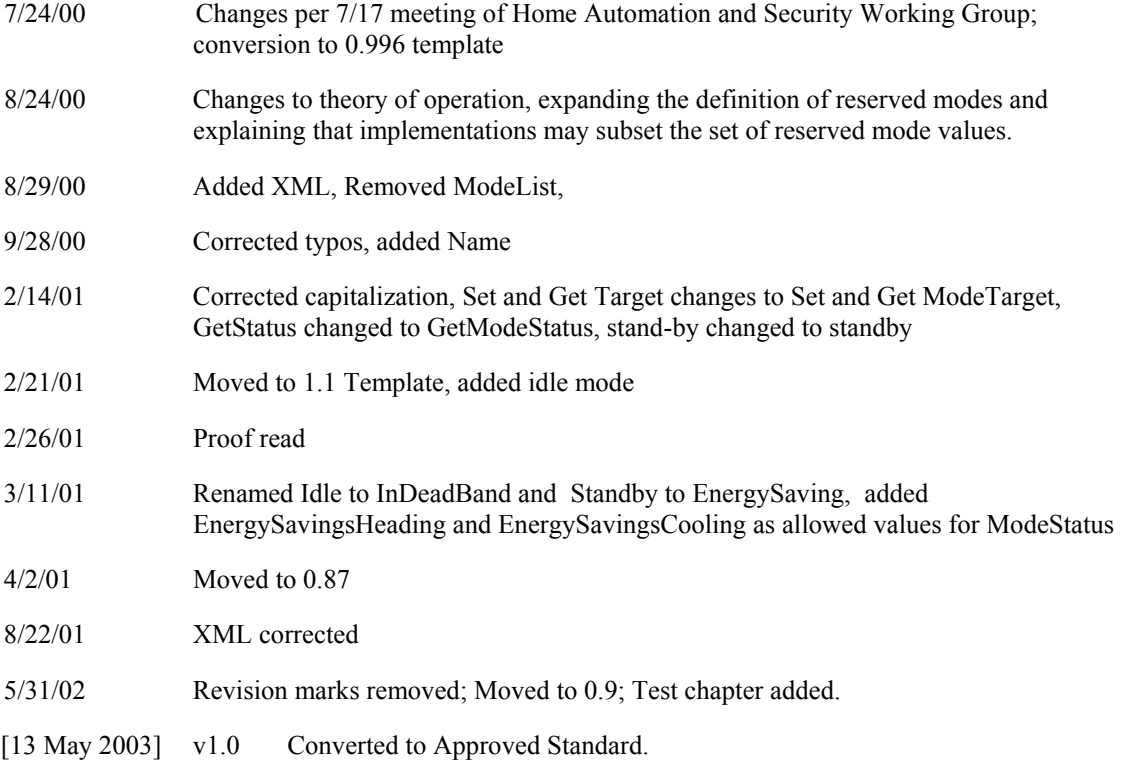

# **2. Service Modeling Definitions**

# **2.1. ServiceType**

The following service type identifies a service that is compliant with this template:

 **urn:schemas-upnp-org:service:HVAC\_UserOperatingMode:1**

## **2.2. State Variables**

**Table 1 State Variables** 

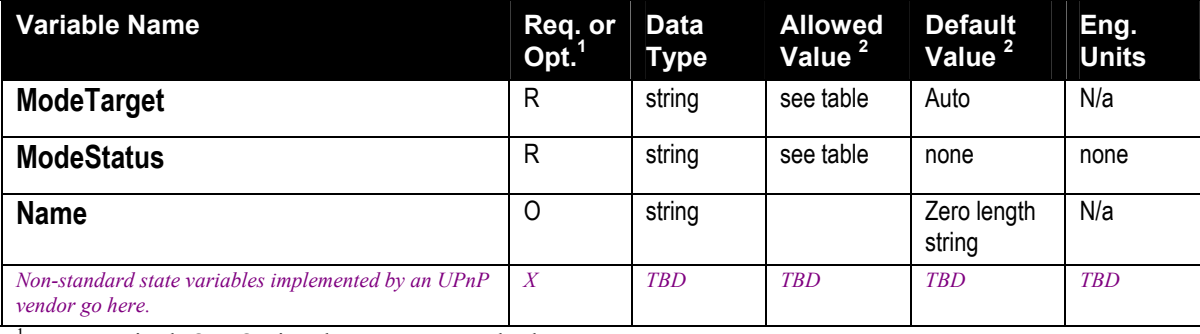

 ${}^{1}$  R = Required, O = Optional, X = Non-standard.

<sup>2</sup> Values listed in this column are required. To specify standard optional values or to delegate assignment of values to the vendor, you must reference a specific instance of an appropriate table below.

#### **Table 2 AllowedValueList for ModeTarget**

 $\overline{\phantom{a}}$ 

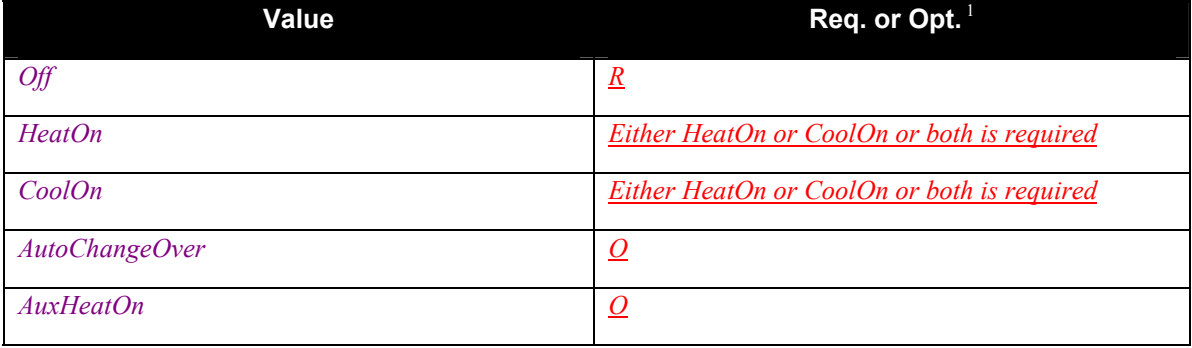

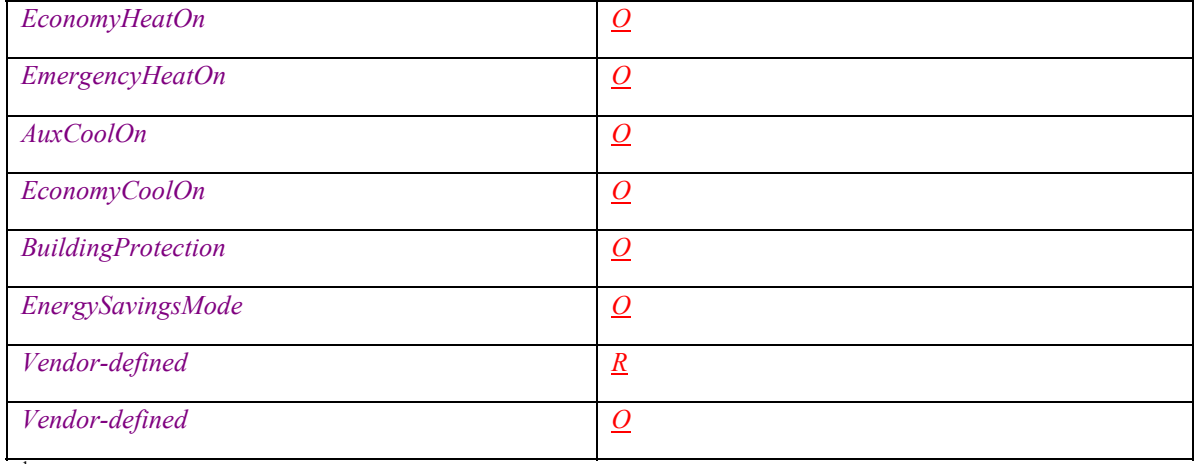

 ${}^{1}$  R = Required, O = Optional, X = Non-standard.

#### **Table 3 AllowedValueList for ModeStatus**

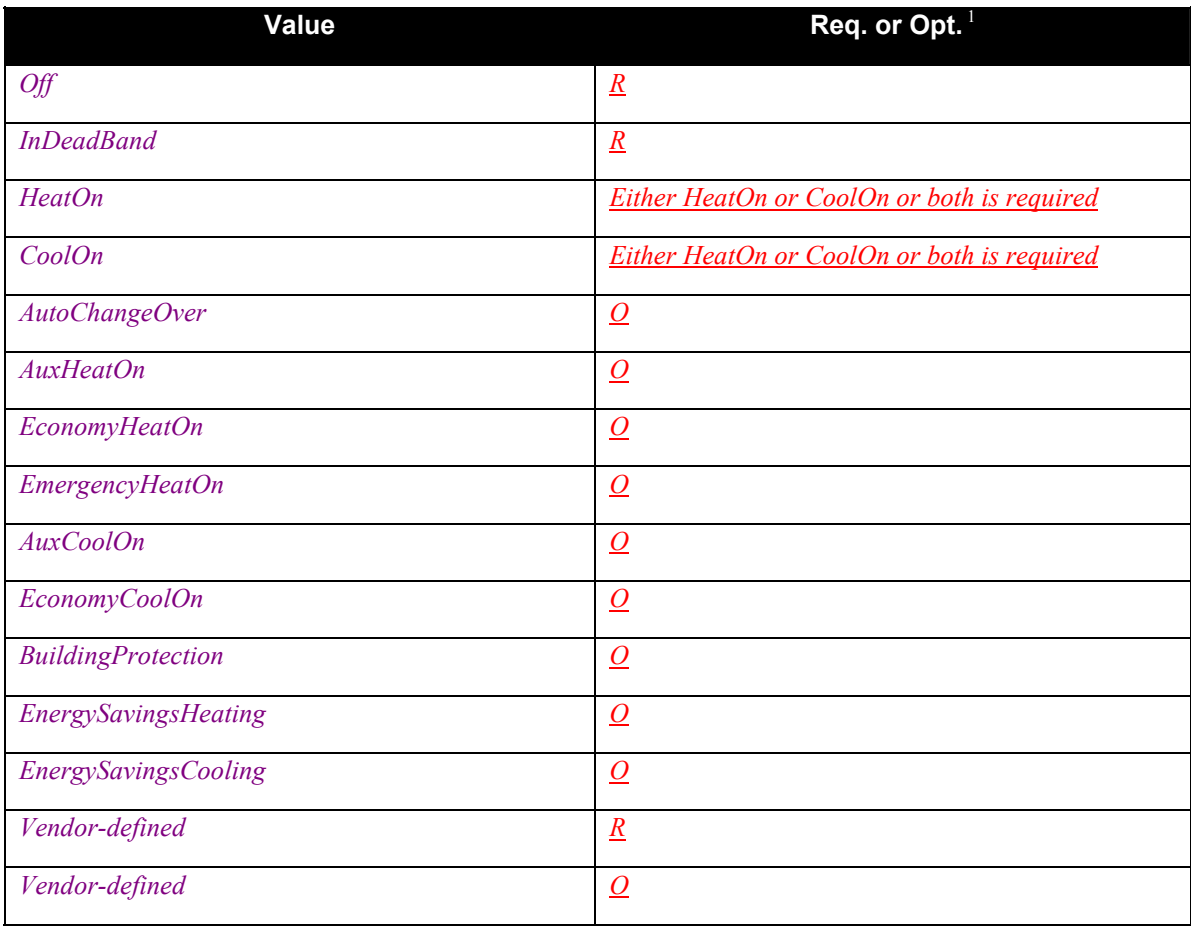

 ${}^{1}$  R = Required, O = Optional, X = Non-standard.

## **2.2.1. ModeTarget**

Exposes the target operating mode of an HVAC system. Mode values are established by the manufacturer

### **2.2.2. ModeStatus**

Exposes the current operating mode of an HVAC system. Mode values are established by the vendor

#### **2.2.3. Name**

This optional variable may be used to capture a friendly name or location for this service.

#### **2.2.4. Relationships Between State Variables**

ModeTarget provides a variable for a Control Point to request a new mode. ModeStatus is the current mode value. They may be different.

AutoChangeOver target mode enables the Modestatus to change between heating and cooling depending on demand.

# **2.3. Eventing and Moderation**

**Table 4 Eventing & Moderation** 

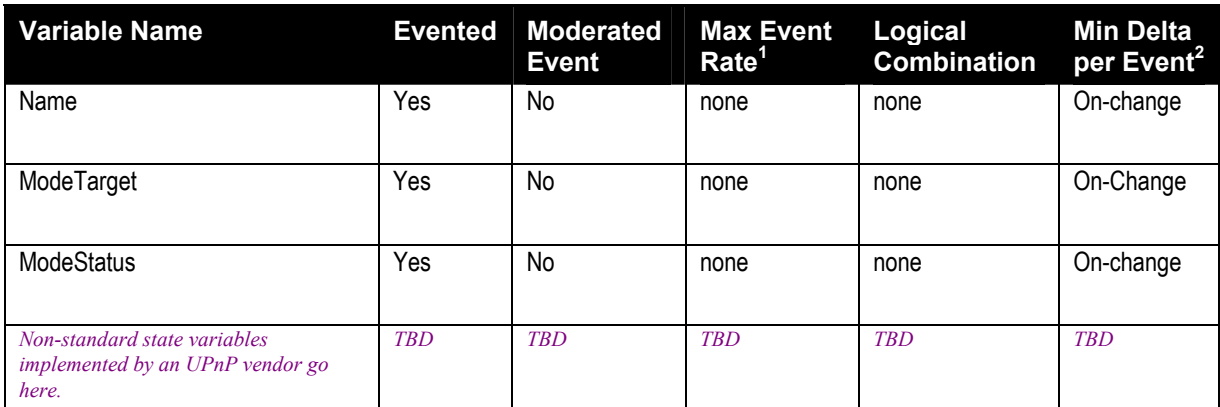

<sup>1</sup> Determined by N, where Rate = (Event)/(N secs).

 $2^2$  (N) \* (allowed Value Range Step).

#### **2.3.1. Event Model**

#### **Table 5 Event Model**

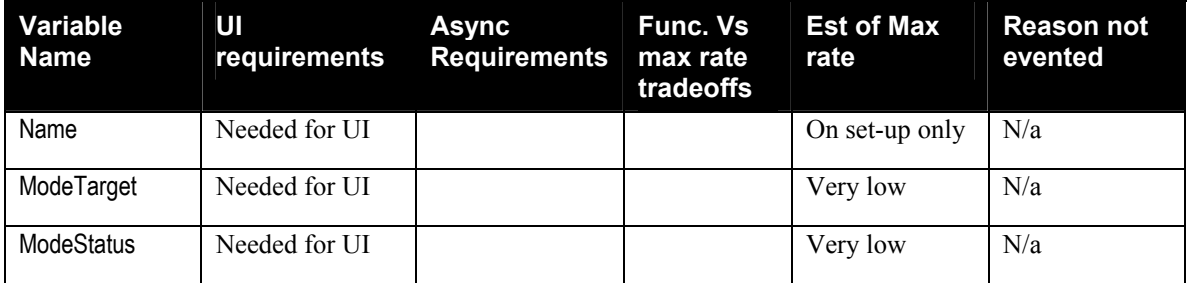

# **2.4. Actions**

#### **Table 6 Action list**

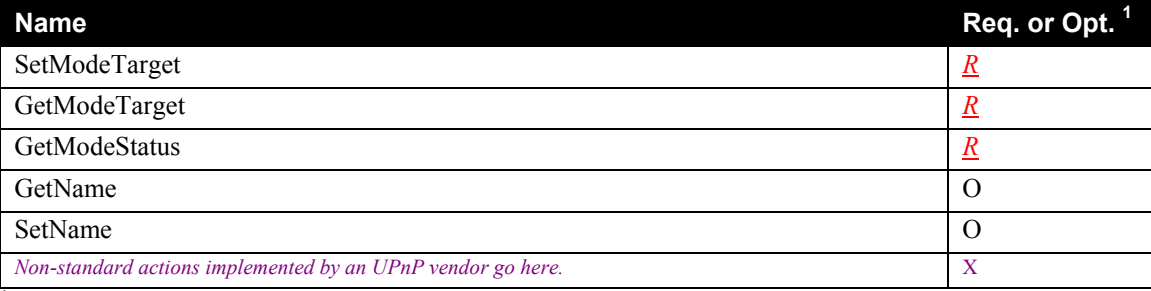

 ${}^{1}$  R = Required, O = Optional, X = Non-standard.

## **2.4.1. SetModeTarget**

Changes the operating mode of the HVAC fan or blower.

#### *2.4.1.1. Arguments*

#### **Table 7 Arguments for SetModeTarget**

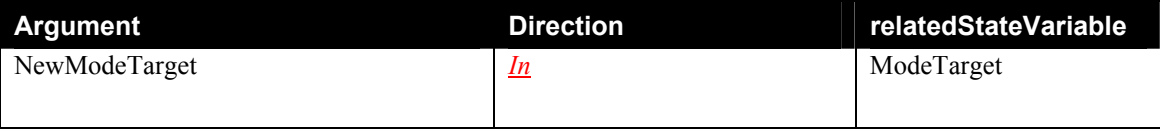

#### *2.4.1.2. Dependency on State (if any)*

None

#### *2.4.1.3. Effect on State (if any)*

Target mode changes to NewTarget

#### *2.4.1.4. Errors*

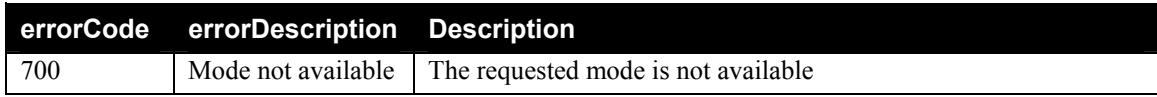

#### **2.4.2. GetModeTarget**

Provides Mode information to control points or other devices

#### *2.4.2.1. Arguments*

#### **Table 8 Arguments for GetModeTarget**

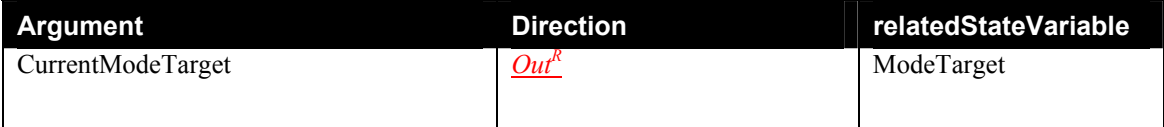

R- Return Value

#### *2.4.2.2. Dependency on State (if any)*

Depends on ModeTarget

#### *2.4.2.3. Effect on State (if any)*

None

#### *2.4.2.4. Errors*

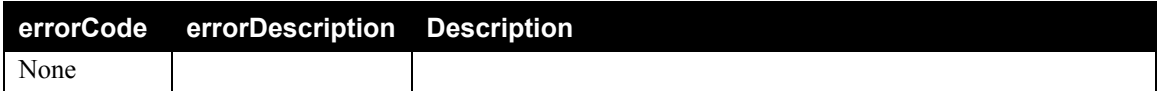

### **2.4.3. GetModeStatus**

Gets the current mode status

#### *2.4.3.1. Arguments*

#### **Table 9 Arguments for GetModeStatus**

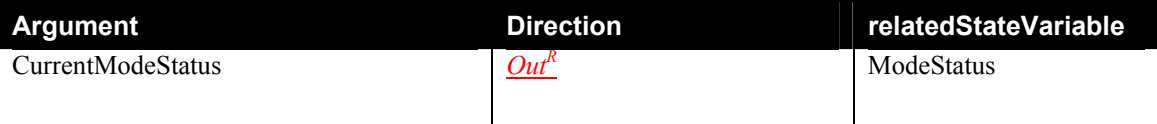

R- Return Value

#### *2.4.3.2. Dependency on State (if any)*

Depends on ModeStatus.

#### *2.4.3.3. Effect on State*

None.

#### *2.4.3.4. Errors*

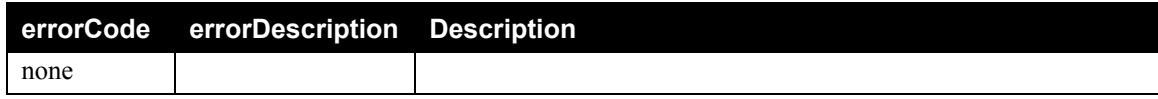

#### **2.4.4. GetName**

Provides the Name value to a control point or other UPnP device

© 2001-2003 Contributing Members of the UPnP™ Forum. All Rights Reserved.

#### *2.4.4.1. Arguments*

#### **Table 10 Arguments for GetName**

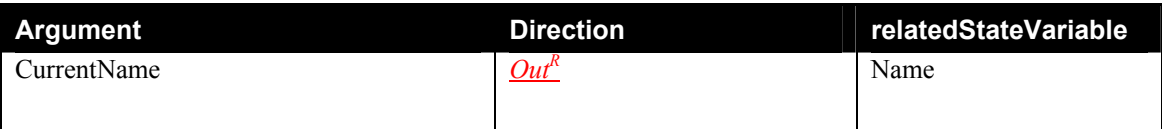

<sup>R</sup> Return Value

#### *2.4.4.2. Dependency on State (if any)*

Depends on Name

### *2.4.4.3. Effect on State*

None

#### *2.4.4.4. Errors*

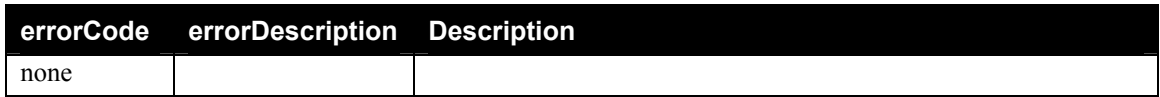

### **2.4.5. SetName**

Provides a new value for the Name variable.

#### *2.4.5.1. Arguments*

#### **Table 11 Arguments for SetName**

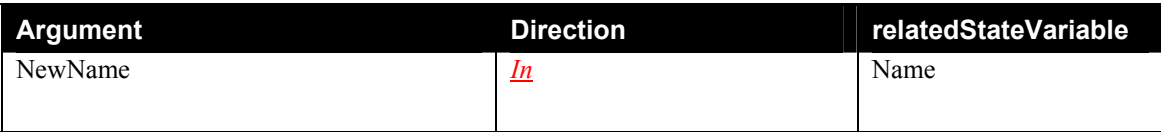

#### *2.4.5.2. Dependency on State (if any)*

None

*2.4.5.3. Effect on State*  Changes Name

#### *2.4.5.4. Errors*

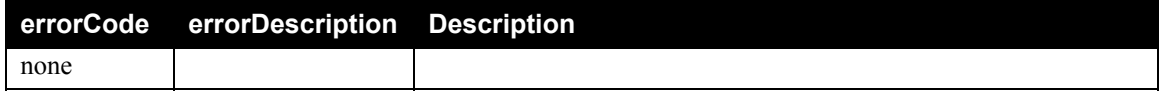

### **2.4.6. Non-Standard Actions Implemented by a UPnP Vendor**

To facilitate certification, non-standard actions implemented by UPnP vendors should be included in this service template. The UPnP Device Architecture lists naming requirements for non-standard actions (see the section on Description).

### **2.4.7. Relationships Between Actions**

*None.*

### **2.4.8. Common Error Codes**

The following table lists error codes common to actions for this service type. If an action results in multiple errors, the most specific error should be returned.

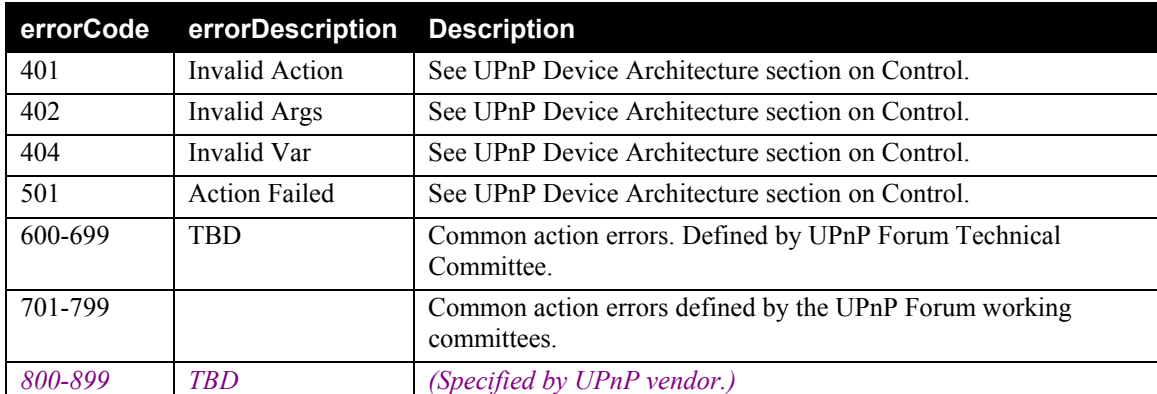

#### **Table 6: Common Error Codes**

# **2.5. Theory of Operation**

This service allows a Control Point to set and observe the operating mode of a HVAC system. Reserved operating modes are:

- $\blacksquare$  Off System not active
- InDeadBand System active but not currently heating or cooling.
- $\blacksquare$  Heating controlling to a heating setpoint
- Cooling controlling to a cooling setpoint
- AutoChangeOver Heating or cooling depending on demand and setpoints.
- Emergency Heat Often used with Heat Pumps to provide heat from a secondary source.
- AuxHeatOn see Emergency heat

© 2001-2003 Contributing Members of the UPnP™ Forum. All Rights Reserved.

- AuxCooling- Used when a secondary cooling mechanism is available.
- EconomyHeatOn controlling to a heating setpoint that is less than the current heating temperature setpoint. The delta value is implementation dependent.
- EconomyCoolingOn controlling to a cooling setpoint that is more than the current cooling temperature setpoint. The delta value is implementation dependent.
- BuildingProtection controlling to a default temperature that is intended to keep the water pipes and fixtures from freezing.
- EnergySavings controlling to default temperatures that are–less (for heating) or more (for cooling) than normal at-home temperatures.

Different vendors and different geographies employ different modes of operation. This service allows vendors to implement a subset of the total set of reserved mode values.

# **3. XML Service Description**

```
<?xml version="1.0"?> 
<scpd xmlns="urn:schemas-upnp-org:service-1-0"> 
   <specVersion> 
     <major>1</major> 
     <minor>0</minor> 
   </specVersion> 
   <actionList> 
     <action> 
     <name>SetModeTarget</name> 
       <argumentList> 
          <argument> 
            <name>NewModeTarget</name> 
            <direction>in</direction> 
<relatedStateVariable>ModeTarget</relatedStateVariable> 
         </argument>
       </argumentList> 
     </action> 
<actionList> 
     <action> 
     <name>GetModeTarget</name> 
       <argumentList> 
          <argument> 
            <name>CurrentModeTarget</name> 
            <direction>out</direction> 
            <retval/>
            <relatedStateVariable>ModeTarget</relatedStateVariable> 
         </argument>
       </argumentList> 
     </action> 
<actionList> 
     <action> 
     <name>GetModeStatus</name> 
       <argumentList> 
          <argument> 
            <name>CurrentModeStatus</name> 
            <direction>out</direction> 
             <retval/>
            <relatedStateVariable>ModeStatus</relatedStateVariable> 
         </argument>
       </argumentList> 
     </action> 
<action> 
     <name>GetName</name> 
       <argumentList> 
          <argument> 
            <name>CurrentName</name> 
            <direction>out</direction> 
            <retval/>
            <relatedStateVariable>Name</relatedStateVariable> 
          </argument>
```

```
 </argumentList> 
   </action> 
   <action> 
   <name>SetName</name> 
     <argumentList> 
       <argument> 
         <name>NewName</name> 
         <direction>in</direction> 
         <relatedStateVariable>Name</relatedStateVariable> 
       </argument>
     </argumentList> 
   </action>
   Declarations for other actions added by UPnP vendor (if any) go here 
 </actionList> 
 <serviceStateTable> 
   <stateVariable sendEvents="yes"> 
     <name>ModeTarget</name> 
     <dataType>string</dataType> 
     <defaultValue>Off</defaultValue> 
     <allowedValueList> 
      <allowedValue>Off</allowedValue> 
       HeatOn or CoolOn or both state variables are required 
      <allowedValue>HeatOn</allowedValue> 
      <allowedValue>CoolOn</allowedValue> 
    The following state variables are optional 
    <allowedValue>AutoChangeOver</allowedValue> 
       <allowedValue>AuxHeatOn</allowedValue> 
       <allowedValue>EconomyHeatOnallowedValue> 
       <allowedValue>EmergencyHeatOn</allowedValue> 
       <allowedValue>EconomyCoolOn</allowedValue> 
       <allowedValue>AuxCoolOn</allowedValue> 
       <allowedValue>BuildingProtection</allowedValue> 
       <allowedValue>EnergySavingsMode</allowedValue> 
    </allowedValueList> 
   </stateVariable> 
  <serviceStateTable> 
   <stateVariable sendEvents="yes"> 
     <name>ModeStatus</name> 
     <dataType>string</dataType> 
     <allowedValueList> 
       <allowedValue>Off</allowedValue> 
       <allowedValue>InDeadBand</allowedValue> 
       HeatOn or CoolOn or both state variables are required 
      <allowedValue>HeatOn</allowedValue> 
      <allowedValue>CoolOn</allowedValue> 
               wing state variables are optional
       <allowedValue>AuxHeatOn</allowedValue> 
       <allowedValue>AutoChangeOver</allowedValue> 
       <allowedValue>EconomyHeatOn</allowedValue> 
       <allowedValue>EmergencyHeatOn</allowedValue> 
       <allowedValue>EconomyCoolOn</allowedValue> 
       <allowedValue>AuxCoolOn</allowedValue> 
       <allowedValue>BuildingProtection</allowedValue> 
       <allowedValue>EnergySavingsCooling</allowedValue>
```

```
 <allowedValue>EnergySavingsHeating</allowedValue> 
  </allowedValueList> 
 </stateVariable> 
  <stateVariable sendEvents="yes"> 
   <name>Name</name> 
   <dataType>string</dataType> 
 </stateVariable> 
 Declarations for other state variables added by UPnP vendor (if any)
```
 *go here*  </**serviceStateTable**>

</**scpd**>

# **4. Test**

Testing of the UPnP functions Addressing, Discovery, Description, Control (Syntax) and Eventing are performed by the UPnP Test Tool v1.1 based on the following documents:

- UPnP Device Architecture v1.0
- The Service Definitions in chapter 2 of this document
- The XML Service Description in chapter 3 of this document
- The UPnP Test Tool service template test file: **HVAC** UserOperatingMode1.xml
- The UPnP Test Tool service template test file: *HVAC\_UserOperatingMode1.SyntaxTests.xml*

The test suite does not include tests for Control Semantics, since it is felt that such tests would not provide a higher level of interoperability.